# Санкт-Петербургский государственный университет

## Кафедра математической лингвистики

Направление: «Лингвистика»

Образовательная программа: «Прикладная, экспериментальная и математическая лингвистика (английский язык)»

# **ЛИНГВИСТИЧЕСКИЕ ЭКСПЕРТНЫЕ СИСТЕМЫ (НА МАТЕРИАЛЕ ИЖОРСКОГО ЯЗЫКА)**

Выпускная квалификационная работа соискателя на степень бакалавра филологии

**Ченцовой Ольги Кирилловны**

Научный руководитель: к.ф.н., доц. И.С.Николаев Рецензент: к.ф.н., доц. В.П.Захаров

Санкт-Петербург

2017

# **ОГЛАВЛЕНИЕ**

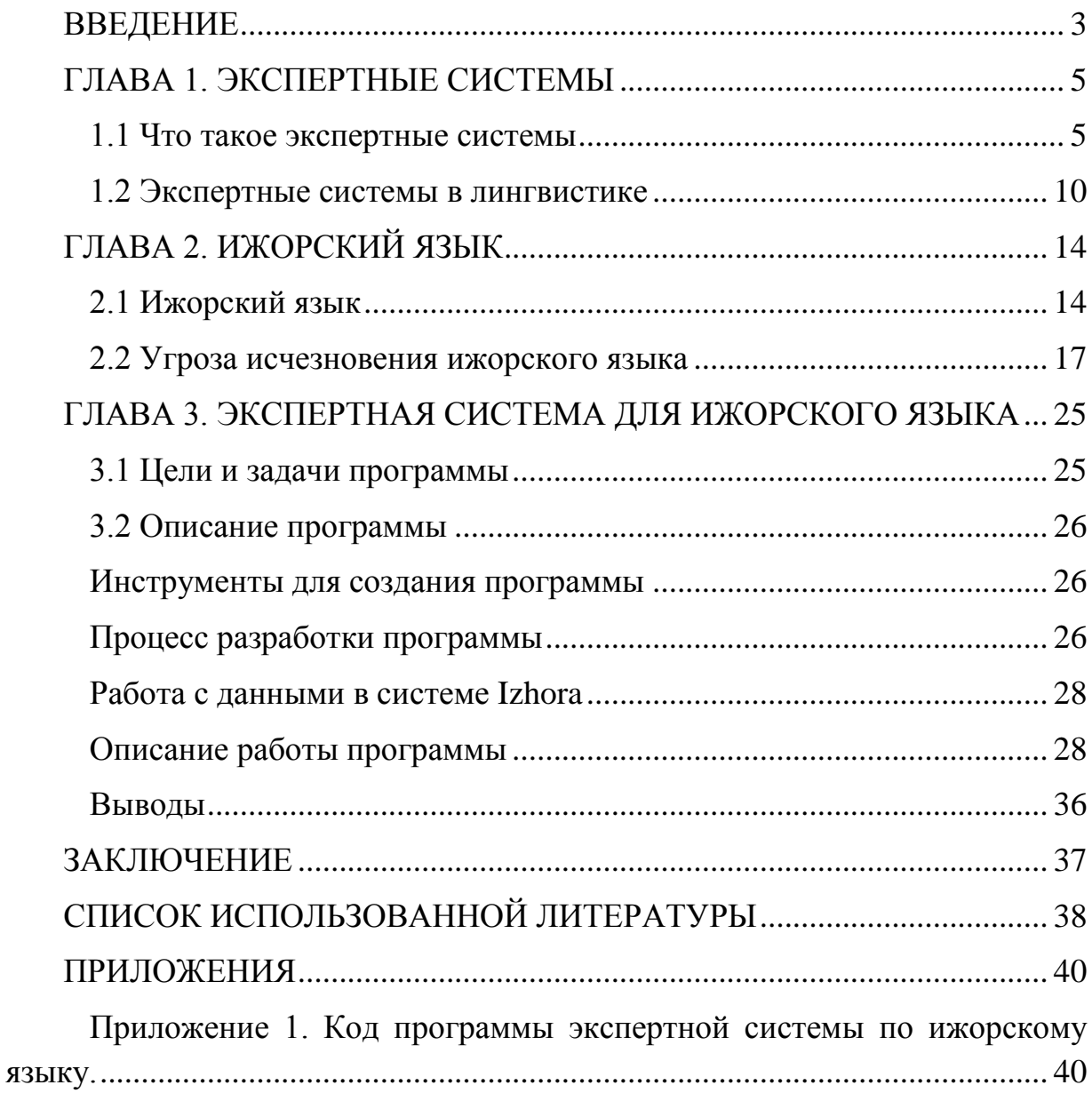

### **ВВЕДЕНИЕ**

<span id="page-2-0"></span>Экспертные системы являются одним из направлений исследований в области искусственного интеллекта и обладают большим потенциалом для выполнения практических задач. В лингвистике, как и во многих других областях знаний, существует много проблем, для решения которых могли бы применятся технологии экспертных систем.

В последнее время вопрос изучения языков, находящихся под угрозой исчезновения, приобрёл особую значимость в лингвистике. Всё больше языков отмирает по всему миру, и зачастую не остаётся ни исчерпывающих описаний исчезнувшего языка, ни корпусов языковых и фольклорных материалов. На территории Российской Федерации эта проблема стоит особенно остро, что связано как с невероятным этническим и языковым разнообразием в стране, так и с несовершенной языковой политикой государства. В России на данный момент более сотни языков либо уже причислены к вымершим, либо находятся под угрозой исчезновения. Ижорский язык – один из таких.

Для сохранения информации об отмирающем языке представляется целесообразным создать экспертную систему, обладающую исчерпывающими знаниями по структуре и грамматике данного языка, корпусами текстов (в том числе фольклорных), медиафайлами (записи речи, песен и т.д.) и рассчитанную на работу с пользователями разных уровней лингвистической подготовки.

Цель данной работы – создание программы экспертной системы, способной предоставить пользователю исчерпывающую информацию об ижорском языке.

В рамках работы должны быть выполнены следующие задачи:

- 1. обзор истории экспертных систем и их использования для решения лингвистических задач;
- 2. рассмотрение проблемы языков, находящихся под угрозой исчезновения;
- 3. описание базовой концепции программы экспертной системы и постановка требований к ней;
- 4. создание программы;
- 5. наполнение программы необходимой информацией по языку.

Актуальность данной работы определяется тем, что в условиях быстрого отмирания языка чрезвычайно важно собрать и структурировать всю имеющуюся о нём информацию. Представление этой информации в удобной и доступной форме программы экспертной системы может помочь повысить интерес пользователей различных уровней образования к языкам малых этносов. В условиях глобализации и развития компьютерных и Интернет-технологий именно форма компьютерной программы экспертной системы представляется наиболее выгодной для осуществления поставленных целей.

## <span id="page-4-0"></span>**ГЛАВА 1. ЭКСПЕРТНЫЕ СИСТЕМЫ**

### **1.1 Что такое экспертные системы**

<span id="page-4-1"></span>Экспертная система – это компьютерная программа, которая оперирует со знаниями в определенной предметной области с целью выработки рекомендаций или решения проблем. Проще говоря, экспертная система призвана частично заменить собой человека-специалиста или играть роль ассистента эксперта. Технология разработки экспертных систем является одним из направлений искусственного интеллекта. Эта технология нацелена на эмулирование тех областей деятельности человека, которые требуют мышления и опыта.

Для того, чтобы компьютерную программу можно было назвать экспертной системой, она должна отвечать некоторым требованиям [2]:

- эта программа должна обладать знаниями. Знания при этом предполагают определённую организацию и интеграцию;
- знания, которыми обладает программа, должны быть сконцентрированы на определённой предметной области;
- из знаний должно вытекать решение проблем.

Экспертные системы способны выполнять ряд задач, среди которых: извлечение информации из первичных данных, диагностика неисправностей, структурный анализ сложных объектов, выбор конфигурации сложных многокомпонентых систем, планирование последовательности операций, приводящих к заданной цели, и т.д.

Экспертные системы обладают определёнными свойствами, отличающими их от остальных прикладных программ. Система моделирует не столько физическую природу определённой проблемной области, сколько механизм мышления человека в рамках задач, которые необходимо решить в этой области, то есть много внимания уделяется воспроизведению методики решения проблем, которая применяется экспертом. Таким образом, экспертная система стремится выполнить задачи (или части их) так же (или даже лучше), как это делает эксперт.

Для решения задач в основном применяются не алгоритмические, а эвристические и приближенные методы. Это позволяет моделировать процесс получения человеком знаний по мере накопления некоего практического опыта, однако в то же время такие методы предполагают определённую степень неуверенности в правильности предлагаемого решения. Причина применения подобных методов заключается в том, что экспертные системы обычно имеют дело с предметами реального мира, для работы с которыми требуется наличие значительного опыта, накопленного человеком. В силу характера своих задач такие системы часто имеют практическую и коммерческую направленность.

На основе знаний, которыми она располагает, экспертная система формирует определённые соображения и выводы. Знания, на которые опирается экспертная система, называются базой знаний. Таким образом, экспертная система представляет собой так называемую knowledge-based system (систему, основанную на знаниях). Иногда термины «экспертная система» и «система, основанная на знаниях» употребляются как синонимы.

Таким образом, экспертная система содержит знания в определённой предметной области, накопленные в результате практической деятельности человека, и использует их для решения проблем, специфичных для этой области.

Базовыми функциями экспертной системы являются:

- приобретение знаний;
- представление знаний;
- управление процессом поиска решения;

• разъяснение принятого решения.

Приобретение знаний – это передача потенциального опыта решения проблемы от некоторого источника знаний и преобразование его в вид, который позволяет использовать эти знания в программе. Передача знаний осуществляется путём диалога создателя экспертной системы с экспертом в данной области знаний. Это достаточно длительный и трудоёмкий процесс, поэтому этот этап создания программы часто рассматривается как «узкое место». В качестве возможных способов решения этой проблемы и увеличения производительности могут выступать автоматизированное извлечение знаний (automated knowledge elicitation) и машинное обучение.

В области экспертных систем представление знаний означает систематизированную методику описания на машинном уровне того, что знает человек-эксперт.

Использование разных стратегий перебора имеющихся знаний, как правило, оказывает довольно существенное влияние на характеристики эффективности программы. Эти стратегии определяют, каким способом программа отыскивает решение проблемы в некотором пространстве альтернатив.

Фредерик Хайес-Рот выделяет следующие типы экспертных систем на основании решаемых задач [15]:

- интерпретация данных;
- прогнозирование;
- диагностирование;
- проектирование;
- планирование;
- мониторинг;
- отладка;
- ремонт;
- обучение;
- управление.

Технология экспертных систем может успешно применятся в различных сферах человеческой деятельности, например, в органической химии, поиске полезных ископаемых, медицинской диагностике.

Старейшая программа, к которой был применён термин «экспертная система» – это Dendral. Система Dendral была создана в Стэнфордском университете. Её задачей было определение молекулярной структуры неизвестного органического соединения. DENDRAL реально применялась на практике для определения химических структур.

Одной из самых знаменитых ранних экспертных систем является система MYCIN, разработанная в семидесятых годах в Стэнфордском университете. Эта система была предназначена для диагностики наблюдения за состоянием пациента при менингите и бактериальных инфекциях (название системы происходит от суффикса, часто встречающегося в названиях антибиотиков). Однако, несмотря на то, что по оценкам исследователей, MYCIN превосходила в эффективности стэнфордских профессоров-медиков, система никогда не использовалась на практике в силу недостаточного технологического обеспечения тех времён, а также по этическим и правовым соображениям.

Другая известная экспертная система – PROSPECTOR – применялась при поиске коммерчески оправданных месторождений полезных ископаемых. Работа системы основана на нечёткой логике; ход

«рассуждений» системы может быть непонятен пользователю, в связи с чем возникает необходимость для программы в объяснении своих действий.

Помимо перечисленных, существует большое количество других экспертных систем, часть из которых успешно применяется на практике для решения совершенно различных задач: медицинской диагностики, обучения, синтеза химических соединений, оценке займов и рисков страхования и т.д.

#### **1.2 Экспертные системы в лингвистике**

<span id="page-9-0"></span>В области лингвистики, как и в других сферах человеческой деятельности, существуют задачи, которые возможно решить с помощью технологии экспертных систем. В перечень таких задач входят распознавание речи, обучение языку, методы идентификации говорящего и другие.

Одной из самых ранних и, в то же время, самых известных таких программ была система Hearsay-II. Hearsay была ранней попыткой решить проблему распознавания речи с помощью технологии экспертных систем.

Система Hearsay-II, разработанная в университете Карнеги-Меллон, распознаёт связную речь в рамках словаря из тысячи слов, достигая при этом 90 процентов правильных интерпретаций предложений. Изначально система разрабатывалась как внешний интерфейс базы данных библиотеки. Предполагалось, что пользователь мог обратиться к программе на английском языке с запросом о книгах, содержащихся в библиотеке, например: «Есть ли у вас труды авторов Фихтенгольца и Ландау?». В ответ система должна была предоставить информацию из базы данных библиотеки.

Для достижения достаточного уровня распознавания речевых сигналов, при создании системы было необходимо сочетать классические техники, применяемые в создании искусственного интеллекта, и специфические лингвистические и акустические знания. Распознавание речи требует интеграции ряда различных процессов, для которых необходимы знания и данные из разных областей. С каждым уровнем анализа связана отдельная отрасль знаний: фонетика, лексика, грамматика, семантика и прагматика, и ни одна из них не способна отдельно от остальных предоставить достаточно данных для решения проблемы распознавания речи. Поэтому в системе Hearsay-II был применён принцип, который впоследствии стал называться «классной доской» (blackboard). Это стратегия, применяемая для решения сложных задач с привлечением разнородных источников знаний, которые взаимодействуют через общее информационное поле. Необходимые для работы программы знания о предметных областях распределены между источниками знаний (knowledge sources), а само решение принимается в некой глобально доступной структуре, которая и является классной доской.

Созданная позднее система Hearsay-III является обобщением подхода, принятого при создании Hearsay-II, и представляет собой оболочку для проектирования экспертных систем. На основе структуры Hearsay были созданы программы для многих совершенно разных задач: кристаллографический анализ белков, распознавание изображений, понимание диалога и другие.

Экспертные системы могут использоваться и для перевода с одного естественного языка на другой. Так, существует экспертная система поддержки перевода (ЭСПП), представляющая собой экспериментальную двуязычную систему машинного перевода с английского языка на азербайджанский. ЭСПП была разработана в Институте информационных технологий при Национальной академии наук Азербайджана и реализована на базе программы Delphi 7, применяемой для создания систем управления базами данных и знаний.

Данная экспертная система работает в двух режимах, а именно: перевод фразы (словосочетания на основе морфосинтаксического анализа) и пословный перевод (используется скорее как аварийное средство в случае, если не удаётся построить синтаксическую структуру).

Работа системы опирается на базу знаний и правила на основе трансформационной грамматики с элементами грамматики непосредственных составляющих и конечных автоматов. Данная система способна пополняться по ходу и в результате работы, делать выводы из посылок и обладает практической ценностью.

Технологии экспертных систем имеют большой потенциал в области обучения языку. И хотя на данный момент компьютер ещё не может полностью заменить учителя, он может использоваться как вспомогательное средство.

Сейчас уже существуют экспертные системы, целью которых является обучение пользователей языку. Одной из таких является система для обучения английской грамматике (an expert system for the teaching of English grammar), созданная при Наньянском технологическом университете.

Система написана на языке Turbo PROLOG и использует контекстносвободный метод рекурсивного спуска.

Данная система содержит две среды: среду учителя и среду ученика. Среда учителя необходима для создания гибкой системы, которая смогла бы подстраиваться под нужды конкретного ученика. Таким образом, учитель может сам настраивать и, в каком-то смысле, «учить» систему, определяя необходимое для обучения в конкретном случае множество правил английской грамматики. Здесь программа обучается тому, предложения с какой структурой и какие слова она должна распознавать. Система также содержит расширяемые базы данных, которые могут пополняться.

Ученик имеет возможность заносить в систему предложения и тексты и проверять их на грамматическую корректность, согласно правилам, установленным учителем. Также можно создавать так называемые error files, то есть файлы, содержащие грамматические ошибки из текстов, что может пригодиться впоследствии.

Обучающие экспертные системы успешно применяются на практике. Это, например, так называемые tactical language and culture training systems (TLCTS) – системы тактического обучения языку и культуре, которые используются для тренировок военных США перед отправкой на операции в восточные страны. Такие системы позволяют обучающимся быстро овладеть навыками, необходимыми для адекватного общения на иностранном языке в другой культурной среде. Обучение проходит отчасти в игровой форме и фокусируется прежде всего на конкретных коммуникативных навыках: для того, чтобы выполнить задание, пользователю необходимо научиться говорить на изучаемом языке и понимать культурные особенности народа.

В этих программах особое значение имеет технология распознавания речи. Задача в данном случае усложняется из-за того, что программа имеет дело с речью обучающегося, а не носителя языка. Причём, в отличие от обычных распознавателей речи, которые разрабатываются так, чтобы игнорировать и обходить речевые ошибки, TLCTS должны, напротив, фокусироваться на ошибках говорящего и предоставлять обратную связь.

TLCTS могут использоваться как самостоятельно, так и в сочетании с работой «в классе». Обучение с помощью TLCTS показало себя весьма эффективным. Так, например, утверждается, что морские пехотинцы США, тренировавшиеся с помощью программы Tactical Iraqi, были способны справляться с заданиями во время военной операции в Ираке в декабре 2007 года, не полагаясь на переводчиков, что позволило работать эффективней и улучшило отношения с местным населением.

# <span id="page-13-0"></span>**ГЛАВА 2. ИЖОРСКИЙ ЯЗЫК**

## **2.1 Ижорский язык**

<span id="page-13-1"></span>Ижорский язык – язык малочисленной народности ижора, проживающей на территории Ленинградской области. К настоящему времени ижорцы почти полностью ассимилированы. Современная ижора проживает в основном на южном побережье Финского залива в Ломоносовском районе Санкт-Петербурга и Кингисеппском районе Ленинградской области.

Ижорский язык относится к прибалтийско-финской подгруппе финноугорской ветви уральских языков. Ижорский язык наиболее близок к эвремейсскому диалекту финского языка.

В ижорском языке выделяются четыре основных диалекта:

- Хэваский, ныне исчезнувший; был распространён в Ломоносовском районе Ленинградской области по берегам реки Коваши
- Оредежский, исчезнувший; носители проживали в верховьях реки Оредеж
- Сойкинский диалект, распространённый на Сойкинском полуострове Кингисеппского района
- Нижнелужский, распространённый в низовьях реки Луги

На Рисунке 1 продемонстрировано распространение малых народов на территории Ленинградской области, в том числе народа ижора.

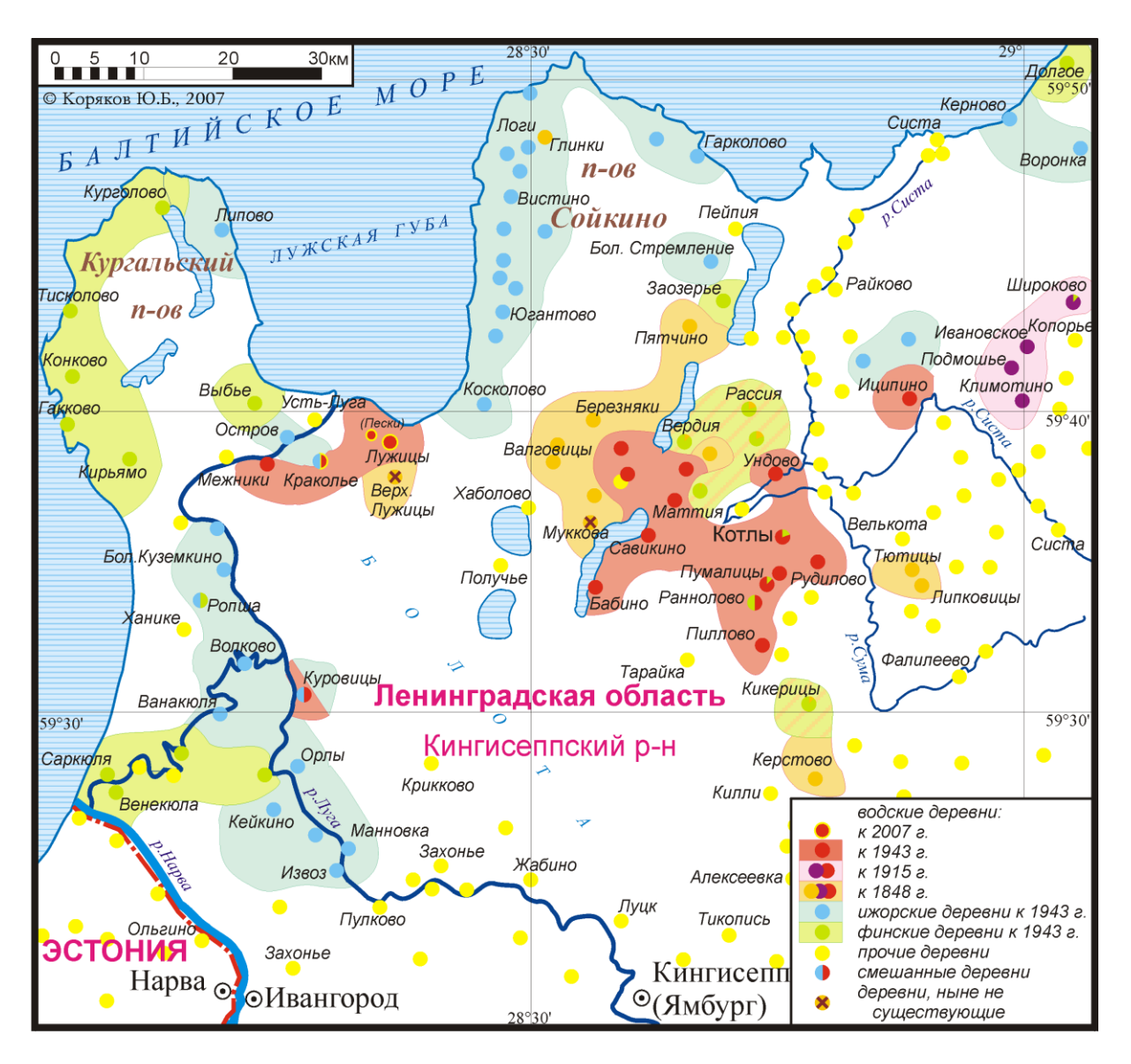

*Рисунок 1. Малые народы Ленинградской области.*

Ижорский язык оставался бесписьменным в Российской Империи. В начале XX века исследователями отмечалось относительно плохое знание ижорцами русского языка, несмотря на то, что большая часть населения была издавна обращена в православие и носила русские имена. Расцвет ижорской культуры пришёлся на тридцатые годы в СССР: тогда была создана письменность на основе латиницы, язык преподавался в школах, впускались учебники, газеты и книги на ижорском, в некоторых сельсоветах часть документации велась на ижорском языке. Но позднее в период сталинских репрессий вся национальная политика была свёрнута, ижорское письмо запрещено как проявление «буржуазого национализма». Во время Второй мировой войны (а именно в 1943 году) почти все носители прибалтийскофинских языков были депортированы в Финляндию, за исключением жителей нескольких деревень (Куровцы, Орлы, Ванакюля, Кейкино), скрывавшихся во время проведения акции, а в послевоенные годы многие жили в Эстонии, так как до середины 1950-х годов существовали ограничения на расселение финно-угорских народов в местах прежнего проживания. В результате репрессий по «национальным линиям» и Великой Отечественной войны численность ижорского народа уменьшилась в шестнадцать раз. В этот период и позднее многие ижорцы скрывают своё происхождение и национальность, записываясь в паспорте русскими.

Общий социально-экономический кризис, существовавший в СССР и СНГ в 1980-90 годах также привёл к резкому сокращению численности малых народов и значительному превышению смертности над рождаемостью. Данные переписи 2002 года о распределении ижор по возрастам представлены на Таблице1.

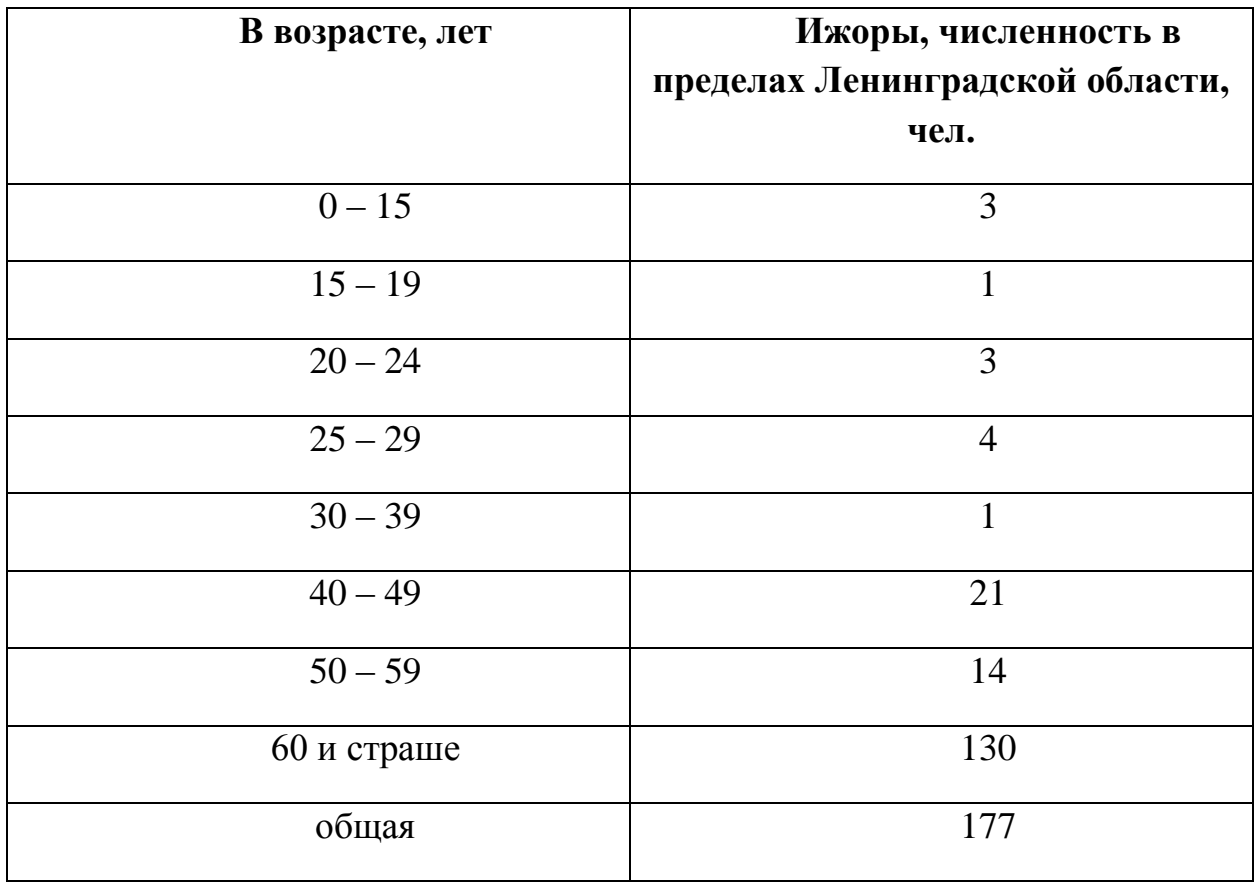

#### *Таблица 1. Перепись ижорского населения.*

На данный момент на территории Российской Федерации по различным данным проживает до трёхсот ижорцев. По Всероссийской переписи населения 2010 года к ижорцам себя причислили 266 человек.

По данным Центра коренных народов Ленинградской области от 20 февраля 2015 года, живыми носителями ижорского языка являются 20 человек.

В настоящий момент в деревне Вистино, в которой проживает наибольшее количество носителей ижорского языка, планируется создание промышленных зон и портов, что может привести к окончательному исчезновению этого народа

### **2.2 Угроза исчезновения ижорского языка**

<span id="page-16-0"></span>В последние десятилетия чрезвычайно остро стоит проблема изучения исчезающих языков. Согласно оценкам некоторых учёных [16],за последние пятьсот лет вымерло больше половины существовавших ранее мировых языков, причём около половины из существующих на данный момент можно отнести к находящимся под угрозой исчезновения. В условиях усиливающейся глобализации можно утверждать, что множество языков (в особенности малых народов) вымирает с ужасающей скоростью. По данным интерактивного Атласа исчезающих языков мира ЮНЕСКО, 131 язык на территории России находятся в опасности, причём 15 из них уже признаны мёртвыми [20]:

20 – уязвимы (vulnerable);

49 – есть явная угроза исчезновения (definitely endangered);

29 – серьёзная угроза исчезновения (severely endangered);

22 – критичная угроза исчезновения (critically endangered).

На Рисунке 2 изображена карта России с сайта Атласа исчезающих языков ЮНЕСКО, на которой отмечены уязвимые языки в ареалах их распространения.

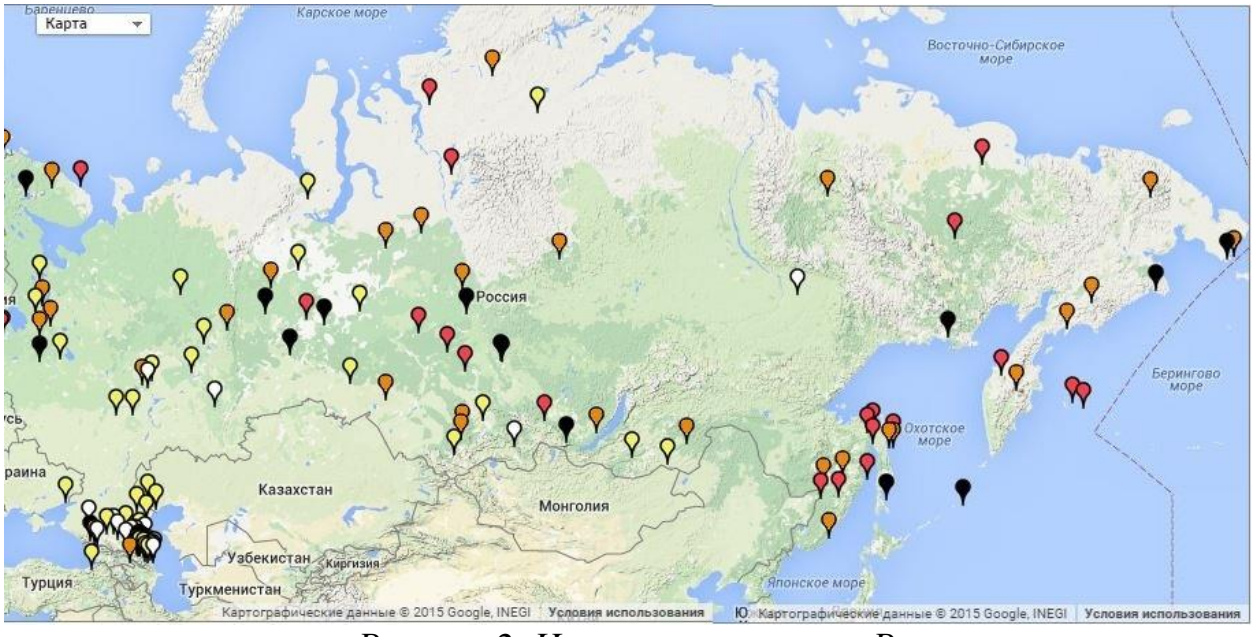

*Рисунок 2. Исчезающие языки в России.*

В 2009 году ижорский язык был включён в Атлас исчезающих языков мира ЮНЕСКО как находящийся под серьёзной угрозой исчезновения. Под такими языками понимаются те языки, которые понятны только старшим поколениям, и почти не используются в повседневной жизни и при общении с детьми. Согласно другой классификации, предложенной лингвистом Майклом Крауссом, язык находится в безопасности, если можно предположить, что в течение 100 лет дети будут говорить на нём; язык находится под угрозой исчезновения (endangered), если предполагается, что через 100 лет дети не будут его использовать; язык считается «отмирающим» (moribund), если на данный момент дети уже не говорят на нём (таким образом, ижорский язык можно отнести к отмирающим).

Когда можно утверждать, что данный язык мёртв? Британский лингвист Дэвид Кристал в своей работе «Смерть языка» («Language death») объясняет это просто: «Язык отмирает только тогда, когда умирает последний человек, говорящий на нём».

Зачастую смерти языка предшествует билингвизм его носителей, которые перенимают другой, более распространённый и «престижный» язык.

Крситал выделяет три основных причины отмирания языков: физическое уничтожение носителей (истребление народов и геноцид), враждебность по отношению к отдельным языкам и глобализация/ассимиляция. Многими лингвистами именно глобализация и ассимиляция выделяются как основные причины отмирания языков (*Crystal2001, Krauss 1992, Hale1992, Trudgill 1995:192-193 and Mufwene 2004*).В настоящий момент среди языков мира наиболее уязвимы те, которые не используются в образовании, административной деятельности и СМИ. Решающим фактором угрозы для существования языка часто является не число его носителей, а статус и престиж этого языка в обществе.

По Кристалу, ассимиляция доминирующим языком малых языков происходит за три этапа. На первой стадии доминирующий язык угнетает языковое сообщество в политическом, экономическом, социальном и культурном аспектах (на данный момент это происходит особенно быстро за счёт развитых средств массовой информации). Очень важную роль на данном этапе играет региональная и государственная языковая политика (законы о языке, преподавание языка в школах и т.д.).

На второй стадии (Кристал называет её стадией «развивающегося билингвизма»), языковое сообщество принимает доминирующий язык как второй язык, который постепенно начинает вытеснять малый язык сообщества.

На третьей стадии сообщество полностью принимает доминирующий язык в качестве основного и ассимилируется, что приводит к моноязыковому сообществу.

Вопрос, который часто возникает при рассмотрении проблемы отмирания языков, звучит следующим образом: должны ли мы вообще беспокоиться об этой проблеме и заниматься ей, и если да, то почему?Процесс отмирания языков естественен существовал на протяжении всей человеческой истории. Однако именно в последнее столетие скорость исчезновения языков набирает тревожные обороты. Важность проблемы и необходимость изучать языки, находящиеся под угрозой исчезновения, обусловлены многими факторами.В первую очередь, такие исследования важны с чисто лингвистической точки зрения. Описания исчезающих языков представляют собой чрезвычайно ценный материал для последующего изучения как самих отмирающих языков, так и родственных им. Так же важно изучение самого процесса отмирания языка, в том числе и социальных и социолингвистических изменений, происходящих в языковом сообществе в это время. Более того, исчезновение любого языка является невосполнимой утратой, поскольку языки отражают исторический и культурный опыт народов, являются инструментом передачи социальных и культурных традиций, служат средством этнической самоидентификации. Таким образом, смерть языка неизбежно приводит к потере определённых социальных и этнографических знаний и памятников культуры, а в дальнейшем, возможно, и к социальным и политическим проблемам. Американский лингвист и исследователь многих исчезающих языков Кеннет Хэйл писал об этом: «Потеря местных языков и культурных систем, которые они выражают, означает невосполнимую потерю разнообразных и интересных интеллектуальных богатств, бесценных продуктов человеческого ума» («The loss of local languages, and of the cultural systems that they express, has meant irretrievable loss of diverse and interesting intellectual wealth, the priceless products of human mental industry»).

Говоря об ижорском языке, необходимо адекватно оценить лингвистическую и социокультурную ситуацию и понять, действительно ли язык нуждается в том, чтобы предпринимались активные действия, нацеленные на его сохранение.

Для того чтобы оценить степень опасности исчезновения языка, нужно рассматривать четыре группы явлений, происходящих в языке и обществе: социологические, этнопсихологические, социолингвистические и лингвистические [10]. При этом социологические и этнопсихологические факторы, в числе которых малое число носителей и тенденция к аккультурации, кажется, не являются достаточно надёжными для того, чтобы на их основании можно было отнести язык к исчезающим, так как для малых народов нормально иметь небольшое количество носителей языка, а аккультурация может всего лишь говорить о том, что представители малого народа находятся в тесном контакте с более многочисленной народностью. Тенденция носителей отказываться от родного языка в пользу более престижного является более существенным фактором, однако и это не всегда оказывается однозначно негативным и необратимым процессом.

Гораздо более существенными представляются социолингвистические и чисто лингвистические параметры. К социолингвистическим факторам относятся:

- двуязычность всех носителей малого языка;
- активными носителями языка являются в основном представители старшего поколения;
- дети не перенимают язык от родителей;
- родной язык используется только в ограниченной сфере общения;
- языковые заимствования носят однонаправленный характер;

К лингвистическим параметрам относятся:

- большое количество заимствований из доминантного языка;
- слабая степень фонологической и морфологической интеграции заимствованных слов;
- замещение оригинальных морфологичеких показателей заимствованными;
- словообразовательные правила перестают быть продуктивными;
- редукция фонологической системы;
- редукция словоизменительной морфологии;
- замена синтетических конструкций на аналитические;
- сокращение количества и исчезновение сложноподчинённых предложений.

Из перечисленных выше лингвистических факторов ни один сам по себе не является достаточным для того, чтобы можно было судить об отмирании языка. В то же время, такие социолингвистические факторы как то, что носителями в основном являются люди старшего возраста, а молодому поколению язык не передаётся, могут служить основанием для того, чтобы утверждать, что языку угрожает опасность.

Как раз этим двум параметрам удовлетворяет ситуация, сложившаяся вокруг ижорского языка. Угроза подкрепляется и другими факторами: малым и всё уменьшающимся количеством носителей и некоторыми лингвистическими явлениями, а именно: большим количеством заимствований, отсутствием интеграции заимствованных слов, редукцией словоизменительной морфологии и отсутствием новообразований, построенных из оригинального ижорского материала.

Таким образом, можно говорить о том, что ижорский язык находится под сильной угрозой исчезновения, хотя и говорить о том, что этот язык необратимо отмирает, возможно, пока рано. Тем не менее, очевидно, что ижорский язык нуждается в поддержке и проведении исследований, направленных на его сохранение.

Существуют два пути, по которым могут пойти лингвисты для того, чтобы сохранить исчезающий язык: документирование и возрождение языка (ревитализация). Второй путь чрезвычайно сложен, сопряжён со многими серьёзными проблемами и требует не только серьёзной работы лингвистов, но и поддержки государства, работы по созданию положительного отношения к языку и т.д. Очень важным является принятие нормативноправовых актов, разработка целевых программ, пропаганда и поощрение использования языка в образовании и СМИ.

В рамках документирования одной из основных задач лингвистов, занимающихся изучением и охраной отмирающих языков, является сбор и структурирование материалов языка (создание корпусов текстов, коллекций фольклорных материалов и т.д.), а также подробное описание этих языков.

В последнее время всё больше уделяется внимания вопросу сохранения многоязычия в киберпространстве. Библиотеки и лингвисты принимают участие в разработке различных многоязычных порталах, выпускают компакт-диски и программы, содержащие информацию о традициях, истории и верованиях коренных народов, размещают на своих сайтах электронные библиотеки и каталоги.

В связи с этим представляется целесообразным создать программуэкспертную систему, в рамках которой была бы собрана информация по ижорскому языку. Такая программа способна выполнять сразу несколько глобальных функций: повысить интерес к исчезающим языкам, в частности, ижорскому; помочь в обучении ижорскому языку; сохранить часть

культурного наследия ижорского народа. Использование подобных систем позволит пользователям получать информацию о языке, которая вне этих систем труднодоступна.

# <span id="page-24-0"></span>**ГЛАВА 3. ЭКСПЕРТНАЯ СИСТЕМА ДЛЯ ИЖОРСКОГО ЯЗЫКА**

## **3.1 Цели и задачи программы**

<span id="page-24-1"></span>Лингвистическая экспертная система Izhora представляет собой программу, предоставляющую разнообразную информацию об ижорском языке для пользователей любого уровня образования, с возможностью обращения к эксперту для получения справки по сложным вопросам, возможностью обратной связи.

Основными целями создания экспертной системы являются:

- сбор и структурирование информации и материалов об ижорском языке;
- создание удобного и понятного интерфейса для работы с системой для пользователей разных уровней подготовки;
- предоставление корпусов ижорских текстов, в том числе фольклора и устной речи;
- предоставление грамматической, исторической и культурной справки о языке;
- возможность обращения за справкой к эксперту.

Программа содержит в себе следующие базы данных:

- корпус ижорских текстов;
- коллекция мультимедиа-материалов;
- русско-ижорский и ижорско-русский словари;
- база данных общей информации по ижорскому языку;
- база данных грамматической информации.

### <span id="page-25-0"></span>**3.2 Описание программы**

### **Инструменты для создания программы**

<span id="page-25-1"></span>В качестве материала для разработки программы были взяты лингвистические труды по ижорскому языку, а также материалы из открытых источников. В частности, базы знаний раздела общелингвистической справки и грамматического раздела были составлены на основании трудов А.Лаанеста «Ижорский язык» и И.С. Николаева «Ижорцы и ижорский язык. Социолингвистическое описание», так как они предоставляют наиболее полную и точную информацию по теме на русском языке из всех имеющихся источников. Другие материалы, например, мультимедиа материалы, такие как видеозаписи и песни, были взяты из открытых источников, в частности были использованы материалы, предоставленные Центром коренных народов Ленинградской области, и материалы, собранные энтузиастами.

Программа была написана как классическое приложение Windows на языке C#. Такой формат был выбран за его удобство и простоту как непосредственно в разработке, так и в последующем использовании. Язык C# представляется наиболее подходящим для создания подобных приложений.

### **Процесс разработки программы**

<span id="page-25-2"></span>Для того, чтобы обозначить конкретные функции системы, необходимо сначала определить категории пользователей, которые могут быть заинтересованы в конечном продукте. Можно выделить следующие основные категории:

- рядовые пользователи, не знакомые ранее с ижорским языком
- лингвисты
- носители ижорского языка или потомки носителей

Каждая категория будет использовать программу по-разному исходя из поставленных целей и имеющегося языкового опыта. Программа должна быть в состоянии предоставить что-то ценное для всех категорий пользователей, но наибольшую пользу из неё смогут извлечь в первую очередь пользователи, не знакомые до этого с ижорским языком: раздел общеязыковой справки рассчитан прежде всего на них; также мультимедиа материалы призваны повысить заинтересованность таких пользователей в изучении ижорского языка. Для таких пользователей необходимо, чтобы вся информация была представлена ёмко и понятно и была легкодоступна. Для лингвистов наиболее полезной может быть информация о грамматическом строе языка и корпусы текстов. Важно, чтобы информация в этих разделах была хорошо структурирована и была достоверной. Что касается носителей языка и их потомков, то их может заинтересовать всевозможная информация в зависимости от уровня владения языком. Чрезвычайно важным будет являться «фидбек» таких пользователей и их вопросы, которые они смогут отправить с помощью специальной функции.

Исходя из потребностей пользователей была спроектирована структура программы.

В состав программы Izhora входят следующие подсистемы:

- общелингвистическая справка;
- грамматическая справка;
- база текстов;
- русско-ижорский и ижорско-русский словарь;
- коллекция мультимедиа файлов;
- форма для отправки вопроса эксперту.

В свою очередь, подсистемы имеют свои внутренние разделы. Есть возможность быстрого перехода из словарей в грамматическую справку и из коллекции мультимедиа в коллекцию текстов.

Программа выполняет следующие функции:

• обеспечение доступа пользователя к различным материалам, хранящимся в базах данных программы

- отображение информации из баз данных в текстовой и графической форме
- навигация по разделам и подсистемам программы
- воспроизведение аудио- и видеоматериалов в стороннем приложении
- поиск заданного слова по запросу пользователя
- отправка пользовательского запроса на выделенный для этих целей адрес электронной почты

### **Работа с данными в системе Izhora**

<span id="page-27-0"></span>Информация, хранящаяся в базах данных программы, представляет наибольшую ценность, так как её сбор, структурирование и предоставление пользователю и является основной задачей Izhora.

Программа имеет несколько каталогов, каждый из которых относится к определённой подсистеме. Данные программы хранятся в таких специально выделенных каталогах в файлах .txt. При необходимости пополнения или изменения данных в базе, достаточно внести изменения в существующие текстовые файлы. Предполагается, что рядовому пользователю такая возможность предоставляться не будет.

На вход программе поступают текстовые пользовательские запросы при работе со словарями и при отправке вопроса эксперту. В остальных случаях взаимодействие пользователя с программой происходит посредством простого «клика» на необходимые разделы и функции.

### **Описание работы программы**

<span id="page-27-1"></span>Izhora предназначена для работы на персональных компьютерах с установленной операционной системой Windows, для корректной работы мультимедиа раздела также требуется наличие установленного внешнего проигрывателя. Код программы представлен в Приложении 1.

При запуске программы пользователь видит меню с навигацией по основным разделам, а также кнопкой «Задать вопрос». При работе с

программой пользователю предлагается переходить по разделам программы с целью получения необходимых знаний по запросу. Функция «Задать вопрос эксперту» доступна для пользователя на любом этапе работы с программой. Кнопка перенаправляет пользователя на форму, в которую тот может вписать свой вопрос и оставить контактные данные. После этого вопрос направляется эксперту на специально созданную электронную почту с помощью функции send ask.

На Рисунке 3 демонстрируется окно ввода запроса эксперту.

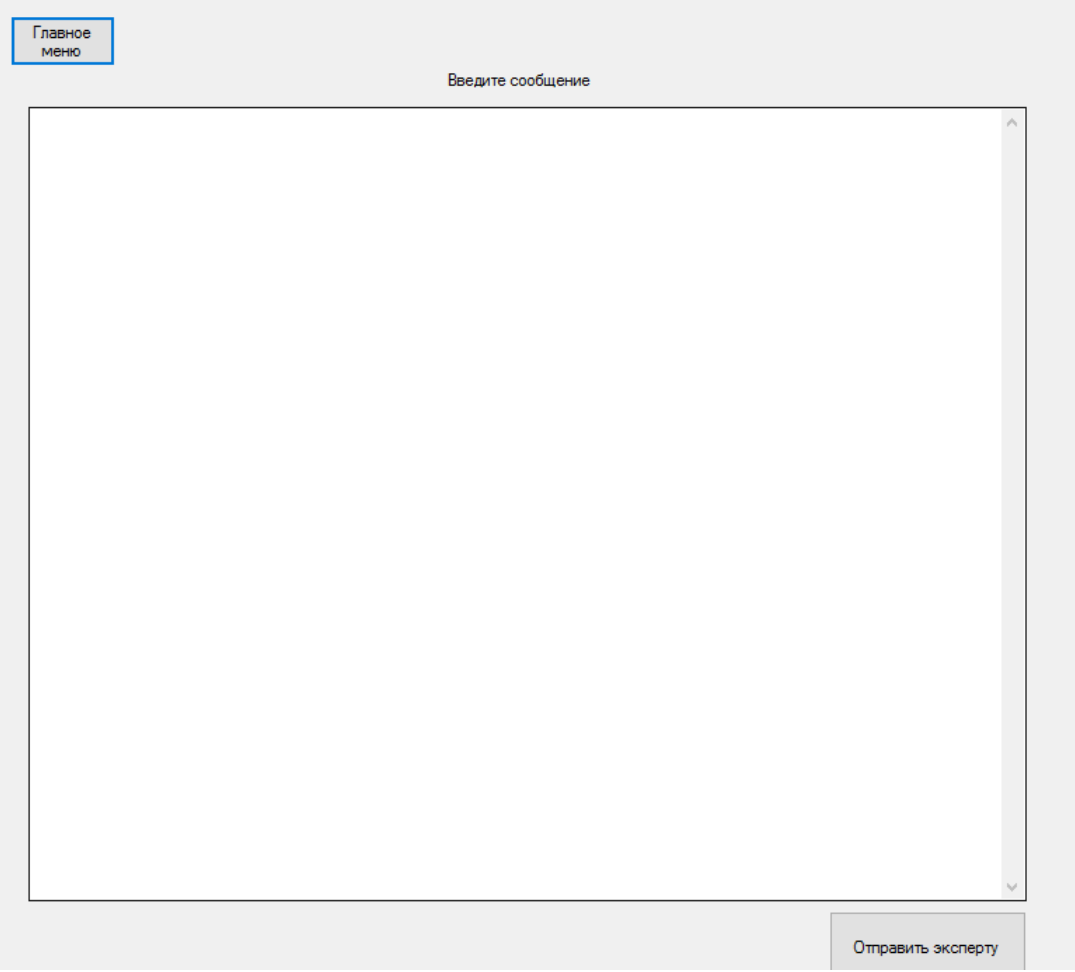

*Рисунок 3. Окно запроса эксперту.*

Подсистема общелингвистической информации предназначена для первичного знакомства пользователя с ижорским языком. Раздел общей информации о языке состоит из следующих частей: история языка, распространение языка (данный раздел также содержит диалектологическую информацию), культура ижор. Данные для этой подсистемы хранятся в ресурсных файлах программы в папке information корневой папки программы.

Диаграмма 1 представляет собой примерный алгоритм работы с подразделом.

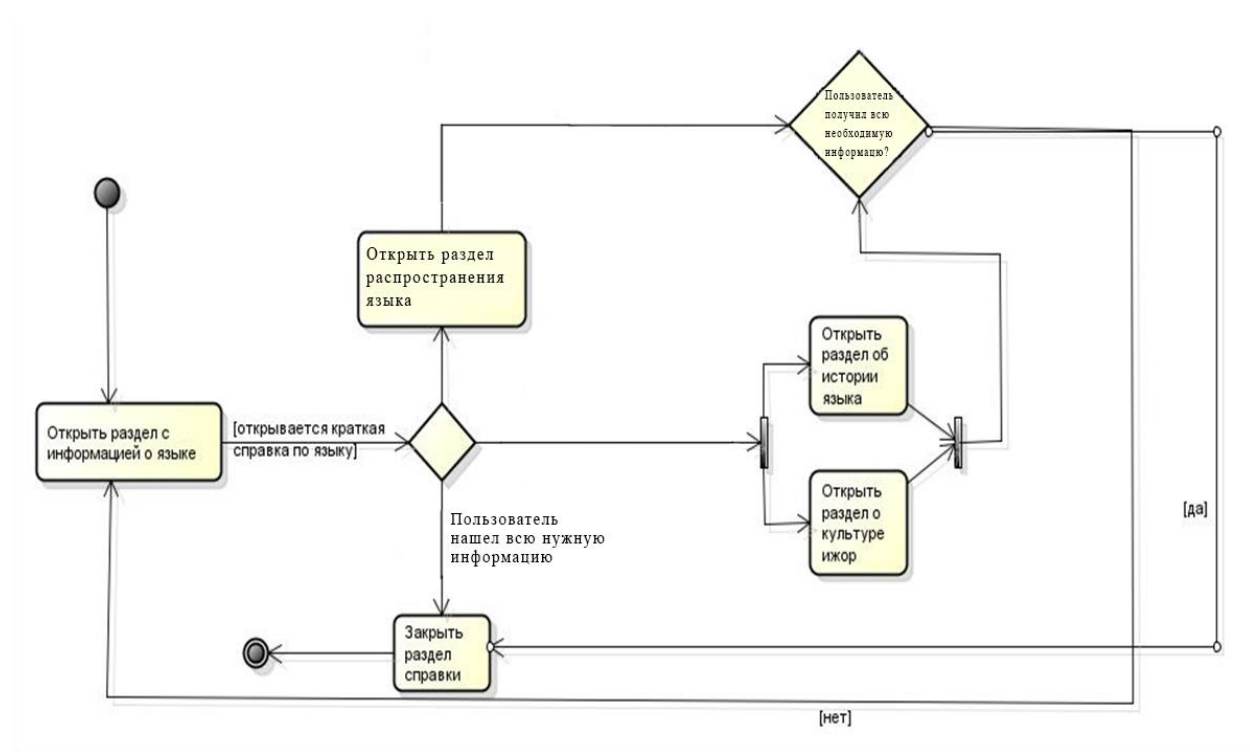

*Диаграмма 1*

На Рисунке 4 показан экран программы с открытым разделом об ареале распространения ижорского языка.

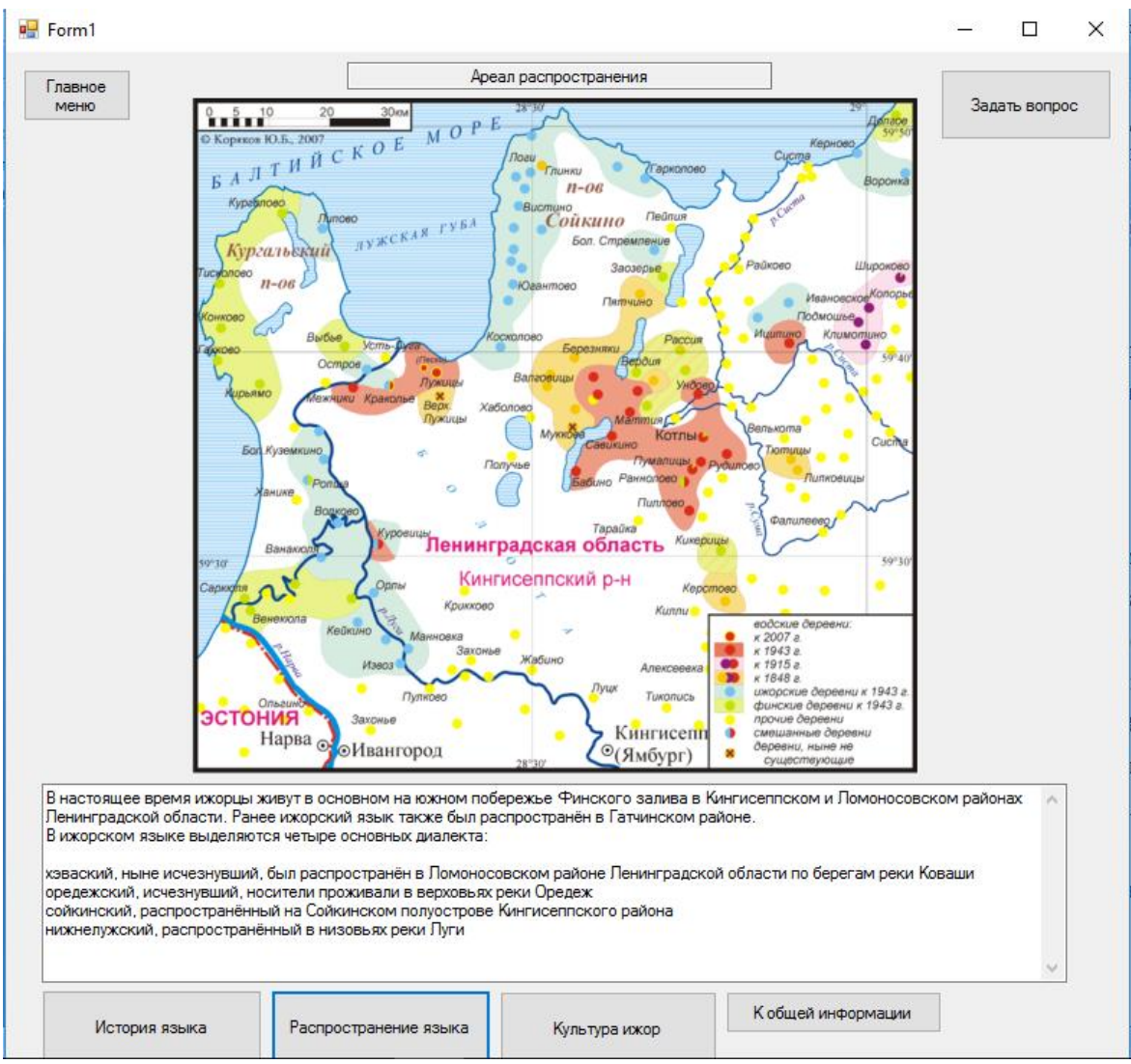

*Рисунок 4. Окно общей информации.*

Таким образом, подраздел общей информации выполняет в работе следующие функции: предоставление общей справки по языку, предоставление справки по истории языка, предоставление информации об ареале распространения, демонстрация графических материалов (карты), предоставление справки о культуре.

Раздел «Грамматика» содержит краткую грамматическую справку об ижорском языке и состоит из четырёх подразделов: фонетика, морфология, лексика и синтаксис. В свою очередь раздел морфологии содержит в себе разделы по частям речи, а именно: имя существительное, имя прилагательное, имя числительное, глагол, наречие, послелоги и предлоги.

Подраздел фонетики описывает фонетическую систему ижорского языка: классификацию гласных и согласных фонем, артикуляцию звуков, фонетические закономерности.

В подразделе морфологии пользователь может получить справку о лексико-грамматических разрядах частей речи ижорского языка и словоизменительных парадигмах.

Подраздел синтаксиса содержит информацию о синтаксических связях слов в ижорском языке, о структуре простых и сложных предложений.

На Рисунке 5 показан пример работы с данным разделом.

Главное Задать вопрос меню Назад Наречие  $\checkmark$ По своим значениям различаются наречия места, времени, образа действия, количества и меры, причины и др. Большинство наречий либо представляют собой застывшую падежную форму имени, либо образованы с помощью особого суффикса. Наречия первого типа нередко по форме совпадают с именами, от которых они образовались, и отличаются от них лишь сученного, паречия первого типа передко по черне совпадают с именани; откоторых они образовались, и отличаются от них<br>- несколько более абстрактным значением, например: rinDa "грудь" - rinnal "рядом". Многие наречия места

*Рисунок 5. Окно работы с грамматической справкой.*

Словари представляют собой интерактивную подсистему, предоставляющую для пользователя возможность быстрого поиска конкретного слова по словарной базе. Поиск осуществляется по заглавному слову в его начальной форме, ошибки и опечатки программой не распознаются. Корпус словаря состоит из текстовых файлов со словарными статьями и насчитывает на данный момент порядка четырёх тысяч слов. Поиск перевода может осуществляться как с ижорского на русский, так и с русского на ижорский.

За выбор языка отвечает переменная ind\_lang. В зависимости от её значения функция button\_translate обращается к нужной папке корневого каталога программы (dictionary(from izh) и dictionary(from rus)), в которых ищет текстовый файл со словарной статьёй для заданного слова.

Алгоритм работы словарей показан на Диаграмме 2.

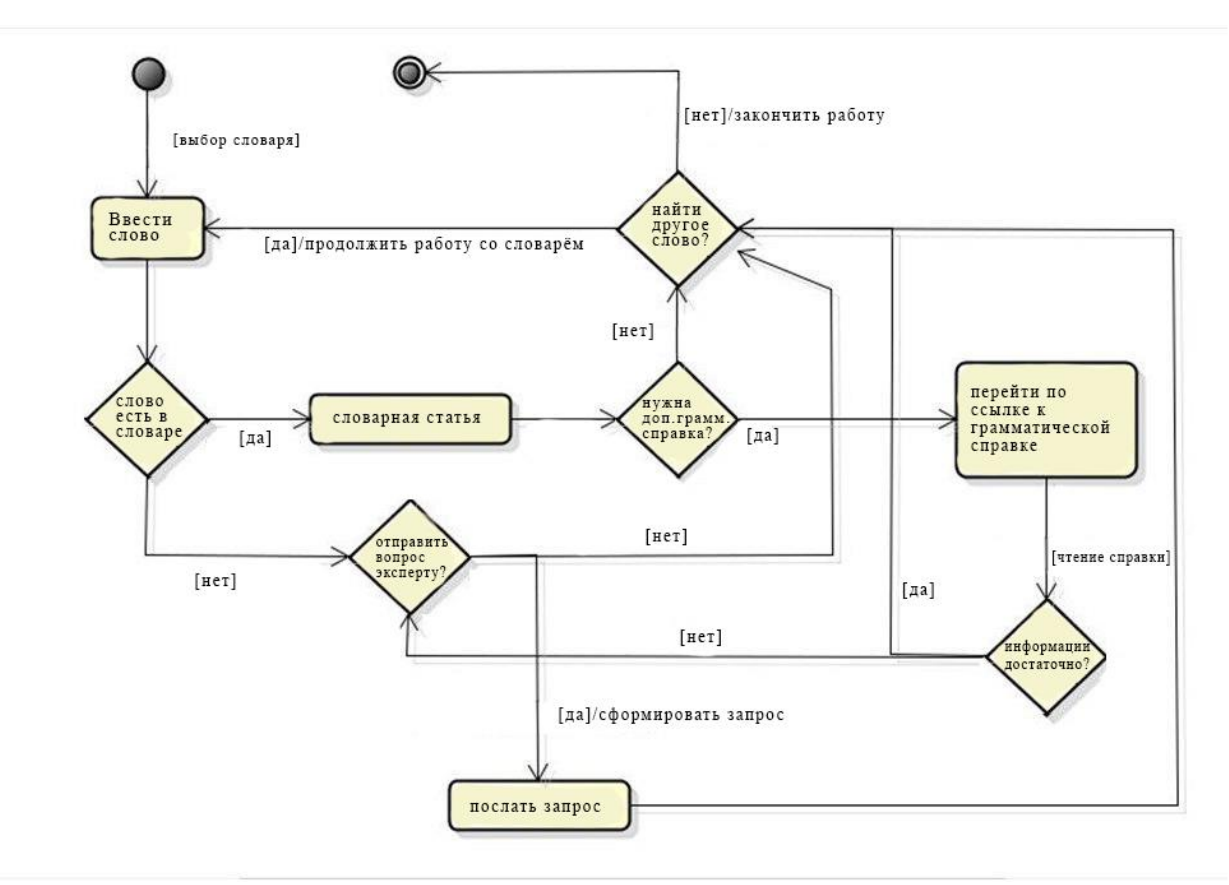

*Диаграмма 2*

Izhora содержит в себе подраздел корпусов ижорских текстов. Подраздел текстов на ижорском языке содержит следующие корпуса:

- ижорские песни (руны)
- сказки
- записи устной речи
- публицистика
- художественные тексты
- научные тексты

В тех случаях, где это возможно, ижорские тексты снабжены переводом на русский язык.

Структура и содержание коллекции текстов показаны на Диаграмме 3.

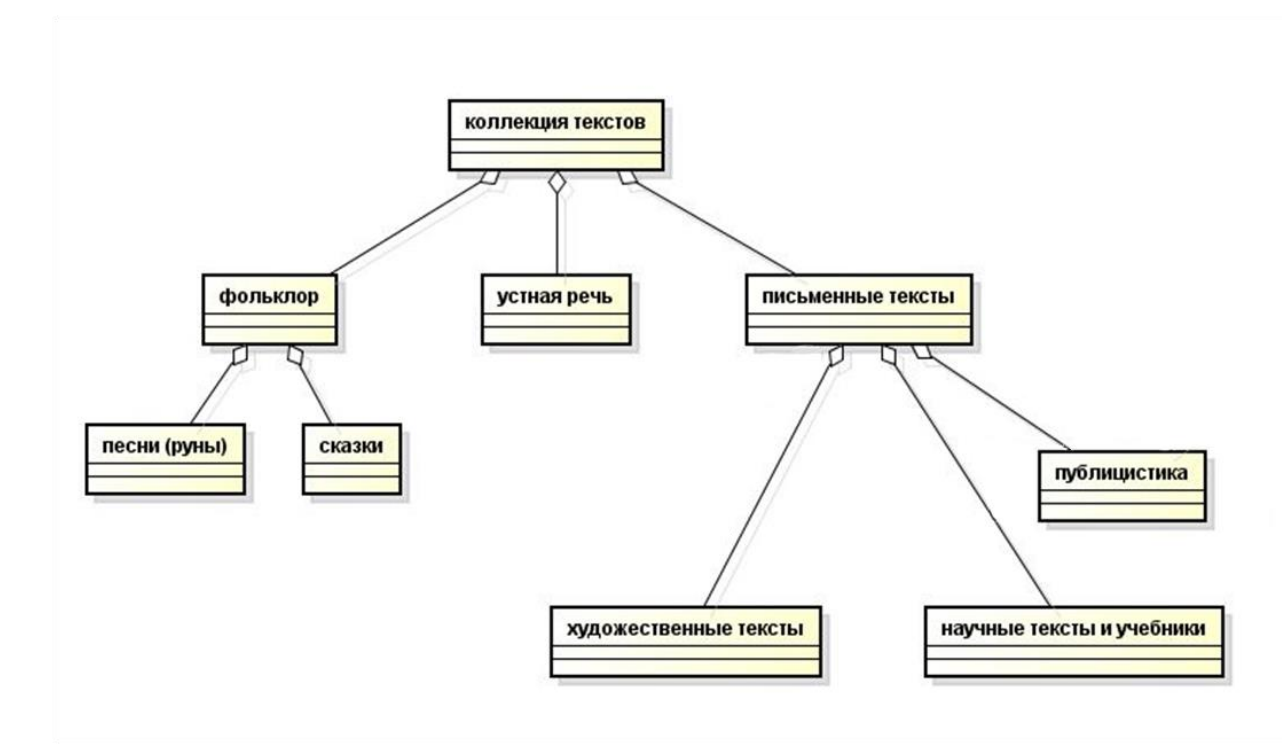

*Диаграмма 3*

Подраздел мультимедиа содержит следующие аудио- и видеоматериалы:

- песни (ижорские руны);
- записи устной речи;
- фильмы;
- музыкальные видеозаписи;
- интервью.

Мультимедиа материалы воспроизводятся во внешнем проигрывателе. При воспроизведении ижорской песни при наличии её текста и русского перевода в базе программы есть возможность открыть его параллельно с воспроизведением.

Алгоритм работы раздела показан на Диаграмме 4.

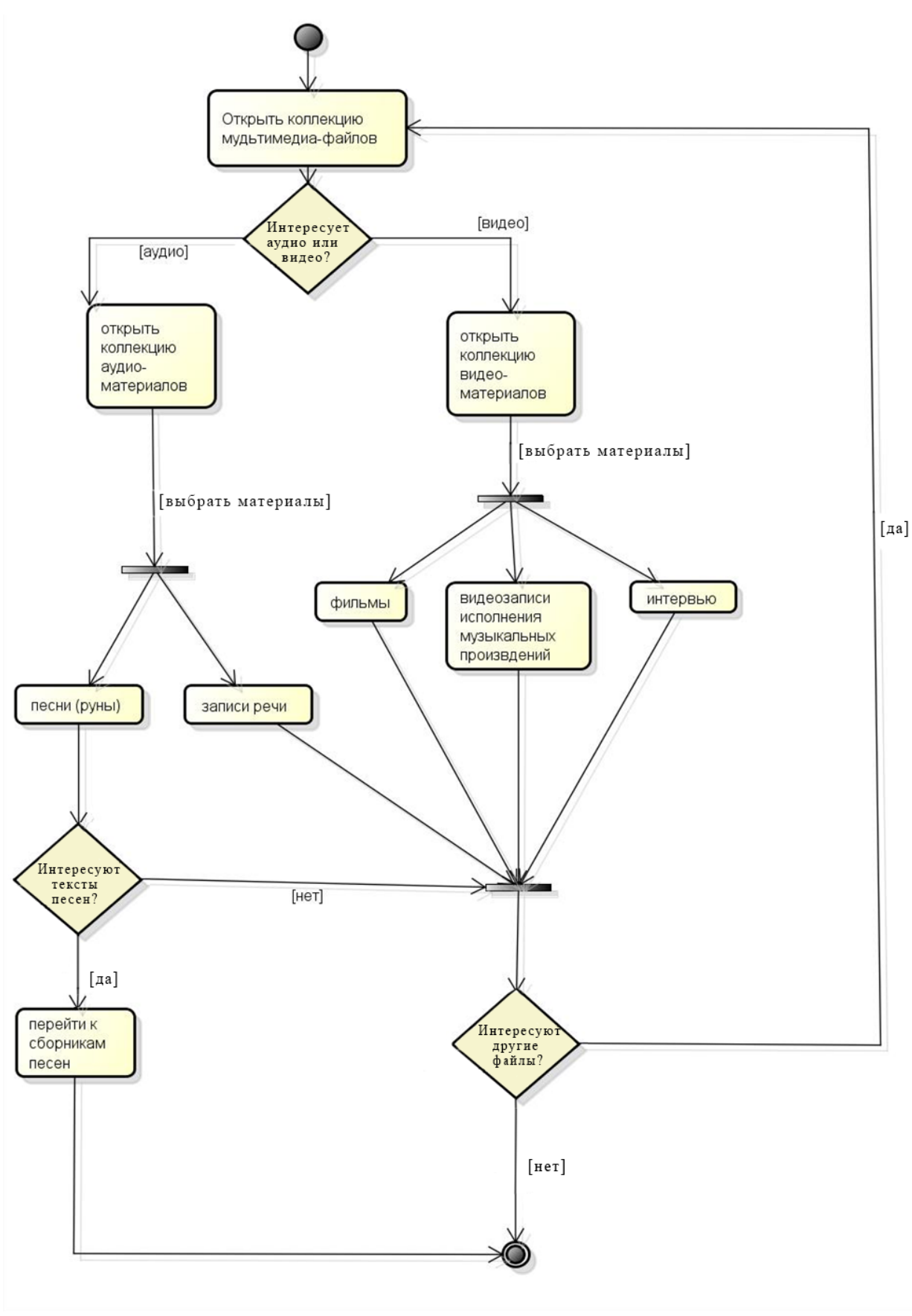

*Диаграмма 4*

На Рисунке 6 показано окно программы при воспроизведении песни с

открытым параллельно корпусом текстов рун.

| ۸<br>Mäni miisi kyntämähä,<br>Maan rajoilla raatamaa.<br>Kynsi kymennän vakkoa<br>Ja vakkois sata vakkoo.<br>Ja vakkois sata vakkoa<br>Yhen kannon ympäriilt,<br>Yhen kannon ympärille.<br>Halkesi kanto kaheks.<br>Halkesi kanto kaheksi -<br>Syntyi kaksi poikoilast.<br>Yks vaa Unnoissa ylleeni,<br>Toine kazvoi Karjalas.<br>Mikä Unnoissa ylleeni.<br>Mursi uukon Untarmoilt.<br>Unttoi suuttui ja vihastui -<br>Nosti soan somistaa.<br>Ja kansan kantasoonistaa.<br>Niin katsoo Kalervoin naine<br>Ovensuusta ikkunaast:<br>"Mikä sinttäähä sinniin i.<br>Mikä punttaaha punnain? -<br>Sinttäähä sinniine pilvi.<br>Punttaaha punnaine päiv".<br>Niin katso Kalervoi itse<br>Oven suusta ikkunaast.<br>"Ei sinttä sinniine pilvi,<br>Ei puntta punnaine päiv,<br>Sinttäähä sinnii sinneeli.<br>Punttaaha punnaine kagl.<br>Untarmoin sotoi tulloho<br>Kalervoja tappomaa".<br>Tappoi piinet, tappoi suuret,<br>v | Главное<br>меню           | Задать вопрос |
|----------------------------------------------------------------------------------------------------|---------------------------|---------------|
|                                                                                                    | Unto ja Kalervo           |               |
|                                                                                                    |                           |               |
|                                                                                                    |                           |               |
|                                                                                                    |                           |               |
|                                                                                                    |                           |               |
|                                                                                                    |                           |               |
|                                                                                                    |                           |               |
|                                                                                                    |                           |               |
|                                                                                                    |                           |               |
|                                                                                                    |                           |               |
|                                                                                                    |                           |               |
|                                                                                                    |                           |               |
|                                                                                                    |                           |               |
|                                                                                                    |                           |               |
|                                                                                                    | Se ylleeni Untarmoiks:    |               |
|                                                                                                    | Mikä kazvoi Karjalas,     |               |
|                                                                                                    | Se kazvoi Kalervikoiks.   |               |
|                                                                                                    | Kalervikkoi kagran kylvi  |               |
|                                                                                                    | Untarmoin oven ettee.     |               |
|                                                                                                    | Untarmoilla musta uukko   |               |
|                                                                                                    | Kai söi Kalervoin kagran. |               |
|                                                                                                    | Kalervoilla kartsu koira  |               |
|                                                                                                    |                           |               |
|                                                                                                    |                           |               |
|                                                                                                    |                           |               |
|                                                                                                    | Väen varpahaisistaa       |               |
|                                                                                                    |                           |               |
|                                                                                                    |                           |               |
|                                                                                                    |                           |               |
|                                                                                                    |                           |               |
|                                                                                                    |                           |               |
|                                                                                                    |                           |               |
|                                                                                                    |                           |               |
|                                                                                                    |                           |               |
|                                                                                                    |                           |               |
|                                                                                                    |                           |               |
|                                                                                                    |                           |               |
|                                                                                                    |                           |               |
|                                                                                                    |                           |               |
|                                                                                                    |                           |               |
|                                                                                                    |                           |               |
|                                                                                                    |                           |               |
|                                                                                                    |                           |               |
|                                                                                                    |                           |               |

*Рисунок 6. Окно работы с файлами мультимедиа.*

### **Выводы**

<span id="page-35-0"></span>В данной главе была описана разработанная экспертная система для ижорского языка. Была описана структура программы, её основные функции, базы данных, приведены примеры пользовательских сценариев и алгоритмов.

Экспертная система Izhora является единственной известной существующей на данный момент компьютерной программой, призванной помочь в обучении ижорскому языку и способствовать увеличению к нему интереса.

## **ЗАКЛЮЧЕНИЕ**

<span id="page-36-0"></span>В условиях глобализации и отсутствия грамотной языковой политики проблема исчезновения языков стоит чрезвычайно остро. В современном мире с развитыми компьютерными и Интернет-технологиями самым адекватным способом сохранения информации о языке и привлечения новых людей, изучающих язык, является создание интерактивных баз знаний и компьютерных программ. Подобная программа была создана в рамках данной работы.

В рамках исследования был произведён обзор технологий экспертных систем и их применения для решения лингвистических задач; были рассмотрены основные аспекты проблемы отмирания языков, подчёркнута важность и актуальность вопроса в настоящий момент, в особенности на территории Российской Федерации. Была создана первая версия программы для ижорского языка, нацеленная на помощь в обучении языку, его распространение и создание массового интереса к нему. Для этой программы были собраны материалы, дающие исчерпывающее представление как о самом ижорском языке, так и об ижорской истории и культуре.

Созданная экспертная система обладает практической значимостью, которая заключается в том, что подобные программы способны внести существенный вклад в сохранение языков, находящихся под угрозой исчезновения. В частности, данная программа может предоставить широкому пользователю информацию об ижорском языке, которая в остальных случаях может оказаться труднодоступной, и повысить интерес к этому языку не только у лингвистов и энтузиастов, но и у самих носителей языка.

# **СПИСОК ИСПОЛЬЗОВАННОЙ ЛИТЕРАТУРЫ**

- <span id="page-37-0"></span>1. Булгакова Е.В. Экспертные системы и методы идентификации диктора / Е.В. Булгакова, Е.В. Краснова // Известия высших учебных заведений. Приборостроение – 2014 – №2, том 57 – С. 58-63.
- 2. Джексон П. Введение в экспертные системы Вильямс, 2001.
- 3. Замятин К. Как и зачем сохранять языки народов России/ Замятин К., Пасанен А., Саарикви Я. – Хельсинки, 2012.
- 4. Историко-культурный атлас республики Коми. М., 1997.
- 5. Конькова О. Ижора: очерки истории и культуры СПб., 2009.
- 6. Кулиева З.Ю. Экспертная система поддержки перевода / З.Ю. Кулиева // Штучний інтелект – 2009 – С. 87-93.
- 7. Лаанест А. Ижорский язык М.: Языки народов СССР, 1966.
- 8. Многоязычие в России: региональные аспекты М.: Межрегиональный центр библиотечного сотрудничества, 2008.
- 9. Нейлор К. Как построить свою экспертную систему М., 1991.
- 10.Николаев И.С. Ижорцы и ижорский язык. Социолингвистическое описание Учебное пособие. СПб, 2008.
- 11.Crystal D. Language Death Cambrige University Press, 2002.
- 12.Dorian N. Investigating obsolescence. Studies in language contraction and death – Cambrige University Press, 1989.
- 13.Erman Lee D. The Hearsay-II speech-understanding system: integrating knowledge to resolve uncertainty / Lee D. Erman, F. Hayes-Roth, V.R. Lesser, D.R. Reddy // Computing Surveys – 1980 – Vol 12, No 2 – С. 213- 253.
- 14.Ferreira M. Language death: why should we care? 2013.
- 15.Hayes-Roth, Frederick; Waterman, Donald; Lenat, Douglas (1983). *Building Expert Systems.*
- 16.Janse M.Language Death and Language Maintenance: Problems and Prospects.
- 17.Keong C.C An expert system for the teaching of English grammar / C.C. Keong // Computer and munication systems – 1990.
- 18.Lester James Introduction to the special issue on intelligent user interfaces / J.Lester // AI Magazine – 2001 – Vol 22, No 4 – С. 13-14.
- 19.Miller Perry L. Prose generation from expert systems: an applied computational linguistics approach / Perry L. Miller, Glenn D. Rennels // AI Magazine – 1988 – Vol 9, No 3 – С. 37-44.
- 20.UNESCO Atlas of the World's Languaes in Danger [Электронныйресурс] //http://www.unesco.org/languages-atlas.
- 21.W. Lewis Johnson Tactical language and culture training systems: Using AI to teach foreign languages and cultures / W. Lewis Johnson, Andre Valente // AI Magazine – 2009 – Vol 30, No 2 – С. 72-83.

## **ПРИЛОЖЕНИЯ**

<span id="page-39-1"></span><span id="page-39-0"></span>**Приложение 1. Код программы экспертной системы по ижорскому языку.**

```
using System;
     using System.Collections.Generic;
     using System.ComponentModel;
     using System.Data;
     using System.Drawing;
     using System.Linq;
     using System.Text;
     using System.Threading.Tasks;
     using System.Windows.Forms;
     using System.IO;
     using System.Diagnostics;
     using System.Net;
     using System.Net.Mail;
     namespace Kurs
     {
          public partial class Form1 : Form
          {
             const int h = 613, w = 600;
             int[] output height = {300, 60};string[] languages = ["Введите слово на русском",
"Введите слово на ижорском"};
             string[] texts categories = \{ "Песни(руны)", "Сказки",
"Устная речь", "Публицистика", "Художественные тексты", "Научные 
тексты" };
             string[] texts folders = { "runes", "tales", "spoken",
"public", "art", "science" };
             string \lceil media categories = \lceil "Песни(руны)", "Записи
речи", "Фильмы", "Видеозаписи исполнения музыки", "Интервью" };
```

```
string[] media folders = { "songs", "voices", "films",
"videos", "interviews" };
             string[] grammar categories = \{ "Фонетика", "Морфология",
"Синтаксис", "Лексика" };
             string [] grammar folders = { "phonetics", "morphology",
"syntax", "lexis" };
             string[] morphology_categories = { "Имя существительное",
"Имя прилагательное", "Имя числительное", "Глагол", "Наречие", 
"Послелоги", "Предлоги" };
             string[] morphology folders = { "noun", "adjective",
"numeral", "verb", "adverb", "postposition", "pretext" };
             int ind lang = 0;
             string root folder, directory now;
             bool vision files = false;
              string mailboxfrom = "izorin.keli@gmail.com", mailboxto = 
"izorin.keli@gmail.com", mailpass = "Izhora111";
             bool is categories;
              public Form1()
     \{ InitializeComponent();
              }
              void start_vision()
              {
                 grammar vision(false);
                 dictonary vision(false);
                 information vision(false);
                 texts vision(false);
                 media vision(false);
                 main menu vision(true);
```

```
ask vision(false);
        }
        void main_menu_vision(bool command)
\{button grammar.Visible = command;
           button dictonary.Visible = command;
           button information.Visible = command;
           button texts.Visible = command;
           button media.Visible = command;
           button main menu.Visible = !command;
        }
        void dictonary_vision(bool command)
\{ind lang = 0;
           label language.Text = languages[ind lang];
           label language.Visible = command;
            textBox_input.Visible = command;
           textBox output.Height = output height[ind lang];
           textBox output.Visible = command;
           button change language.Visible = command;
           button translate.Visible = command;
           button clear.Visible = command;
           button grammar small.Visible = command;
        }
```

```
 void information_vision(bool command)
         {
            textBox header.Visible = command;
            textBox information.Visible = command;
            button history.Visible = command;
            button culture.Visible = command;
            button map.Visible = command;button to start informatoin.Visible = false;
            textBox areal.Visible = false;
             pictureBox_map.Visible = false;
         }
        void texts_vision(bool command)
\{ comboBox_texts.Visible = command;
             comboBox_text_files.Visible = command;
            label texts.Visible = command;
             textBox_texts.Visible = command;
            button choose text.Visible = command;
            textBox text orig.Visible = false;
            textBox text translate.Visible = false;
         }
        void media_vision(bool command)
         {
             comboBox_media.Visible = command;
            label media.Visible = command;
            listView media.Visible = command;
```

```
 button_play.Visible = command;
            button_back.Visible = false;
            textBox_song.Visible = false;
            //button_vision.Visible = command;
        }
        void ask_vision(bool command)
 {
           button ask.Visible = !command;
           label ask.Visible = command;
            textBox_ask.Visible = command;
           button send. Visible = command;
        }
        void grammar_vision(bool command)
\{button lexis.Visible = command;button morphology.Visible = command;
           button syntax.Visible = command;button phonetics.Visible = command;
           textBox grammar.Visible = false;
           button back to gr.Visible = false;
            comboBox_grammar.Visible = false;
        }
        private void Form1_Load(object sender, EventArgs e)
\{start vision();
           root folder = Environment.CurrentDirectory;
```

```
directory now = Environment.CurrentDirectory;
              }
            private void button dictonary Click(object sender,
EventArgs e)
     \{main menu vision(false);
                dictonary vision(true);
              }
            private void button information Click(object sender,
EventArgs e)
              {
                main menu vision(false);
                information vision(true);
                string direct = root folder + @" \information";
                 if (!Directory.Exists(direct))
      {
                     Directory.CreateDirectory(direct);
      }
                string file = direct + \mathbb{C}^n \information.txt";
                textBox information.Text = File.ReadAllText(file,
Encoding.GetEncoding(1251));
                textBox header. Text = "Информация об ижорском языке";
      }
            private void button texts Click(object sender, EventArgs
e)
     \{main menu vision(false);
                texts vision(true);
```

```
comboBox texts.Items.Clear();
                 string direct = root_folder + @"\texts";
                  if (!Directory.Exists(direct))
      {
                      Directory.CreateDirectory(direct);
      }
                 for (int i = 0; i < 6; i++)
                     comboBox texts.Items.Add(texts categories[i]);
                 directory now = root folder + @" \text{texts"}; }
             private void button media Click(object sender, EventArgs
e)
              {
                 comboBox media.Items.Clear();
                 main menu vision(false);
                 media vision(true);
                 listView media.Clear();
                 directory now = Environment.CurrentDirectory +
"\\media";
                 for (int i = 0; i < 5; i++)
                     comboBox media.Items.Add(media categories[i]);
              }
             private void button main menu Click(object sender,
EventArgs e)
              {
                 start_vision();
              }
```
private void button change language Click(object sender, EventArgs e) { ind lang =  $1 -$  ind lang; label\_language.Text = languages[ind lang]; textBox output.Height = output height[ind lang]; } private void button clear Click(object sender, EventArgs e) { textBox input.Text =  $"$ ; textBox output. Text =  $" "$ ; } private void textBox input TextChanged(object sender, EventArgs e) { textBox output. Text =  $" "$ ; } private void button\_translate\_Click(object sender, EventArgs e) { string file = root folder; if (ind lang  $== 0$ ) file = file +  $\mathcal{C}$ "\dictonary(from rus)\" + textBox\_input.Text + ".txt"; else file = file +  $\mathcal{C}$ "\dictonary(from izh)\" + textBox\_input.Text + ".txt"; if (File.Exists(file))

 { textBox\_output.Text = File.ReadAllText(file, Encoding.GetEncoding(1251)); } else { textBox output. Text = "Такого слова нет"; } } private void button choose text Click(object sender, EventArgs e) { try { string file = directory now +  $@"\\$ " + comboBox text files.SelectedItem.ToString() + @".txt"; string file translate = directory now + @"\translate\" + comboBox text files.SelectedItem.ToString() + @".txt"; if (File.Exists(file)) { if (!File.Exists(file translate)) { textBox\_texts.Visible = true; textBox text orig.Visible = false; textBox text translate.Visible = false; textBox texts.Text = = File.ReadAllText(file, Encoding.GetEncoding(1251)); } else {

```
 textBox_texts.Visible = false;
                        textBox_text_orig.Visible = true;
                       textBox text translate.Visible = true;
                       textBox text orig.Text =
File.ReadAllText(file, Encoding.GetEncoding(1251));
                       textBox_text_translate.Text =
File.ReadAllText(file translate, Encoding.GetEncoding(1251));
     }
     }
                  else
     {
                     textBox_texts.Text = "Данный текст 
отсутствует";
     }
     }
              catch
     {
                  textBox_texts.Text = "Выберите текст из списка";
     }
           }
           void play()
           {
             if (listView media.SelectedItems.Count == 1)
     {
                  string name_of_file = directory_now + @"\" + 
listView media.SelectedItems[0].Text;
                 string[] files =
Directory.GetFiles(directory now);
                  string file = "";
```

```
for (int i = 0; i < files. Length; i++)
     {
                  int j = 0;while (j < name_of_file.Length &&
name of file[j] == files[i][j])j++;if (j == name of file.length){
                     file = files[i];
                      break;
     }
     }
               if (file != "") {
                  if (comboBox media.SelectedItem ==
media_categories[0])
    {
                     name of file = directory now +
@"\translations\" + listView media.SelectedItems[0].Text + @".txt";
                      if (File.Exists(name_of_file))
     {
                        textBox song.Text = =
File.ReadAllText(name_of_file, Encoding.GetEncoding(1251));
                        media vision(false);
                        button back.Visible = true;
                        textBox_song.Visible = true;
     }
     }
                   Process.Start(file);
     }
     }
```

```
private void button play Click(object sender, EventArgs
e)
               {
                   play();
               }
               private void listView_media_MouseDoubleClick(object 
sender, MouseEventArgs e)
               {
                   play();
               }
               string name_dir(string road)
               {
                   string res = "";
                  int i = road.length - 1;while (root) != ' \ \\ \ \ \ \i--;i++;for (int j = i; j < road. Length; j++)
                      res = res + road[j]; return res;
               }
               /*void upd_listView()
               {
                  listView media.Clear();
                   if (!vision_files)
```
}

```
List<string>
directs
=
new
List<string>(Directory.EnumerateDirectories(directory_now));
                for (int i = 0; i < directs. Count(); i++)
     {
listView media.Items.Add(name dir(directs[i]));
     }
     }
              else
     {
                 if (!Directory.Exists(directory_now))
     {
                   vision files = true;
                    button_back.Text = "Выбрать тему";
                   upd listView();
     }
                 else
     {
                   string[] files =
Directory.GetFiles(directory_now);
                   string[] name of files = new
string[files.Length];
                   for (int i = 0; i < files. Length; i++)
    {
                       name of files[i] = " ";
                       for (int j = directory_now.Length + 1; j\leq files[i]. Length; j++)
                          name of files[i] += files[i][j];
```
listView\_media.Items.Add(name\_of\_files[i]);

{

```
 }
               }
            }*/
            void send_ask()
            {
               if (textBox_ask.Text != "")
     {
                 MailMessage question = new
MailMessage(mailboxfrom, mailboxto, "Вопрос по ижорскому языку", 
textBox_ask.Text);
                 SmtpClient sclient = new
SmtpClient("smtp.gmail.com", 587);
                 sclient.Credentials = new
NetworkCredential(mailboxfrom, mailpass);
                  sclient.EnableSsl = true;
                 sclient.DeliveryMethod =
SmtpDeliveryMethod.Network;
                  sclient.Send(question);
     }
            }
           private void button back Click(object sender, EventArgs
e)
            {
             media vision(true);
            }
           private void button vision Click(object sender, EventArgs
e)
            {
               /*if (vision_files)
```

```
 {
                    button_vision.Text = "Выбрать файл";
                    label media. Text = "Выберите нужную тему";
      }
                 else
      {
                    button_vision.Text = "Выбрать тему";
                    label media.Text = "Выберите файл для
проигрывания";
      }
                vision files = !vision files;
                 //upd_listView();*/
             }
            private void label media Click(object sender, EventArgs
e)
             {
             }
            private void button ask Click(object sender, EventArgs e)
             {
                start vision();
                main menu vision(false);
                ask vision(true);
             }
            private void button send Click(object sender, EventArgs
e)
             {
```

```
send_ask();
```

```
textBox ask.Text = ""; start_vision();
             }
            private void button history Click(object sender,
EventArgs e)
             {
                pictureBox_map.Visible = false;
                textBox_areal.Visible = false;
                textBox_information.Visible = true;
               button to start informatoin.Visible = true;
               textBox header.Text = "История возникновения языка";
               string direct history = root folder +
@"\information\history";
                if (!Directory.Exists(direct_history))
      {
                   Directory. CreateDirectory(direct history);
      }
               string file_history = direct_history +
@"\history.txt";
               textBox information.Text =
File.ReadAllText(file history, Encoding.GetEncoding(1251));
      }
            private void button culture Click(object sender,
EventArgs e)
     \{ pictureBox_map.Visible = false;
                textBox_areal.Visible = false;
                textBox_information.Visible = true;
               button to start informatoin.Visible = true;
```

```
textBox header. Text = "Культура народа ижор";
               string direct culture = root_folder +
@"\information\culture";
               if (!Directory.Exists(direct culture))
     {
                  Directory.CreateDirectory(direct culture);
     }
               string file culture = direct culture +
@"\culture.txt";
               textBox information.Text =
File.ReadAllText(file culture, Encoding.GetEncoding(1251));
            }
           private void button to start informatoin Click(object
sender, EventArgs e)
            {
               button main menu. PerformClick();
              button information.PerformClick();
            }
            private void comboBox_texts_SelectedIndexChanged(object 
sender, EventArgs e)
            {
               for (int i = 0; i < 6; i++)
     {
                   if (comboBox_texts.SelectedItem.ToString() == 
texts categories[i])
     {
                     directory now = root folder + @" \text{tex} \" +
texts folders[i];
     }
     }
```

```
comboBox text files.Items.Clear();
               string[] files = Directory.GetFiles(directory_now,
"*txt");
               string[] name of files = new string[files.Length];
               for (int i = 0; i < files. Length; i++)
     {
                  name of files[i] = "";
                  for (int j = directory now. Length + 1; j <files[i].Length - 4; j++)name of files[i] += files[i][j];
                  comboBox text files.Items.Add(name of files[i]);
     }
            }
           private void button map Click(object sender, EventArgs e)
            {
                textBox_information.Visible = false;
               button to start informatoin.Visible = true;
                pictureBox_map.Visible = true;
                textBox_areal.Visible = true;
               textBox header.Text = "Ареал распространения";
               string file areal map = root folder +@"\information\map.jpg";
               string file areal text = root folder +
@"\information\areal.txt";
               pictureBox map. Image =Image.FromFile(file areal map);
               textBox areal.Text =
File.ReadAllText(file areal text, Encoding.GetEncoding(1251));
     }
```
 private void comboBox\_media\_SelectedIndexChanged(object sender, EventArgs e)  $\{$ for (int  $i = 0$ ;  $i < 5$ ;  $i++)$  { if (comboBox media.SelectedItem.ToString() == media\_categories[i]) { directory now = root folder + @"\media\" + media\_folders[i]; } } listView media.Items.Clear(); string[] files = Directory.GetFiles(directory now); string[] name of files = new string[files.Length]; for (int i = 0; i < files. Length; i++) { name of files[i] =  $" "$ ; for (int j = directory now.Length + 1; j < files[i].Length -  $4; j++)$ name of files[i] += files[i][j]; listView media.Items.Add(name of files[i]); } } private void button grammar Click(object sender, EventArgs e)  $\{$ main menu vision(false); grammar vision(true); directory now = root folder + @"\grammar";

private void button grammar small Click(object sender, EventArgs e) { button main menu. PerformClick(); button grammar.PerformClick(); } private void button phonetics Click(object sender, EventArgs e) { grammar vision(false); button back to  $qr.Visible = true;$  textBox\_grammar.Visible = true; textBox grammar.Text = File.ReadAllText(directory now +  $\theta$ "\" + grammar folders[0] +  $\theta$ ".txt", Encoding.GetEncoding(1251)); } private void button morphology Click(object sender, EventArgs e) { grammar vision(false); button back to  $qr.Visible = true;$  comboBox\_grammar.Visible = true; textBox\_grammar.Visible = true; textBox grammar. Text =  $" "$ ; directory now = directory now +  $@" \backslash"$  + grammar\_folders[1]; comboBox grammar.Items.Clear(); for (int i = 0; i < 7; i++)

}

```
comboBox grammar.Items.Add(morphology categories[i]);
      }
              }
             private void button syntax Click(object sender, EventArgs
e)
              {
                 grammar vision(false);
                 button back to gr.Visible = true;textBox grammar.Visible = true;
                 textBox_grammar.Text = File.ReadAllText(directory now
+ @"\}' + @"\ + grammar folders[2] + @" .txt", Encoding.GetEncoding(1251)); }
             private void button lexis Click(object sender, EventArgs
e)
              {
                 grammar vision(false);
                 button back to gr.Visible = true; textBox_grammar.Visible = true;
                  textBox_grammar.Text = File.ReadAllText(directory_now 
+ \theta"\" + grammar folders[3] + \theta".txt", Encoding.GetEncoding(1251));
              }
             private void button back to gr Click(object sender,
EventArgs e)
     \{button main menu. PerformClick();
                 button grammar.PerformClick();
              }
```
{

```
 private void comboBox_grammar_SelectedIndexChanged(object 
sender, EventArgs e)
             {
               textBox grammar. Text = "";
               int i = 0;
               while (i \lt 7 \& morphology categories[i] !=
comboBox_grammar.SelectedItem.ToString())
                   i++;
               if (i \mid = 7) {
                  textBox grammar.Text =
File.ReadAllText(directory_now + @"\" + morphology_folders[i] +
@".txt", Encoding.GetEncoding(1251));
      }
            }
        }
    }
```